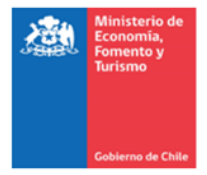

# **Manual para formalizar un emprendimiento**

Este manual está dirigido a todas aquellas personas que deciden emprender un negocio propio, sea para producir, exportar o importar o para prestar algún servicio y emprendedores y emprendedoras que quieren que su negocio funcione conforme a la ley y desconocen qué deben hacer para que esto ocurra. A través de las siguientes páginas te guiaremos en el proceso de formalizar tu emprendimiento, donde puedes seguir un camino simple, a través de la plataforma digital «Tu empresa en un día» o un camino tradicional, a través de inscripción en el Conservador de Bienes Raíces correspondiente.

El proceso de Formalización de Empresa se refiere a los trámites que debes realizar para que tu idea de negocio o emprendimiento en situación de informalidad pase a convertirse en una empresa formal, regulada conforme a la ley, con derechos y deberes tributarios y con todos los permisos necesarios para operar.

## **Para formalizar tu empresa, te recomendamos:**

- 1. Conocer cada una de las etapas del proceso. De esta manera podrás planificar muy bien cómo realizar los trámites sin confundirte o equivocarte.
- 2. Tener claro con anticipación qué tipo de empresas vas a crear. Es fundamental que investigues bien - o te asesores y preguntes - qué tipo de empresa quieres y te conviene ser, antes de iniciar los trámites. Esto te facilitará el proceso y ganarás tiempo para hacerlo de la mejor manera para ti.
- 3. Tener a mano la documentación necesaria para realizar cada trámite.
- 4. Previo a cada paso, es importante que tengas en regla y a mano la documentación requerida, para que no pierdas tu tiempo ni te sientas confundido/a al momento de realizar el trámite de manera virtual o presencial.
- 5. Considerar los plazos necesarios de cada etapa del proceso. Estima los tiempos que te demandará cada trámite y los plazos informados para su realización, para así no atrasarte ni sentir el estrés de fechas que se te vienen encima.
- 6. Calcular los montos que debes pagar durante algunas etapas del proceso de formalización. De esta manera no te quedarás detenido en las etapas y el proceso será más rápido. Ten presente que la creación de tu empresa a través de www.tuempresaenundia.cl es de costo cero.
- 7. Consultar previamente qué permisos necesitas obtener. Antes de comenzar a operar o de instalar un local, consulta bien cuáles permisos necesitarás para funcionar, según el tipo de actividades de tu negocio. Eso evitará contratiempos en la instalación de tu local o demoras por permisos solicitados tarde.
- 8. Recuerda el día en que terminaste de hacer los trámites. Ese será el cumpleaños de tu empresa y podrás celebrarlo con tu familia, equipo y clientes.

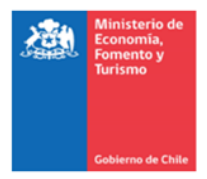

### **Define el tipo de empresa**

Existen diferentes opciones para crear una empresa y el camino que elijas va a depender principalmente de dos factores:

- Como Persona Natural: Si quieres separar las finanzas, bienes y responsabilidades de la empresa de las tuyas personales, te recomendamos formalizar como Persona Natural.
- Como Persona Jurídica: Si lo harás solo o con otras personas, con quienes compartirás la inversión, las responsabilidades y los beneficios de tu negocio, formalizar como Persona Jurídica.

Si vas a constituirte como Persona Natural, puedes hacerlo como:

- Persona Natural con Giro
- Microempresa Familiar (MEF), que más que una empresa es un tipo de Patente Comercial otorgada a través de las Municipalidades.

Si vas a constituirte como Persona Jurídica, las opciones son las siguientes\*:

- Empresa Individual de Responsabilidad Limitada (EIRL)
- Sociedad de Responsabilidad Limitada (SRL)
- Sociedad por Acciones (SpA)
- Sociedad Anónima, que puede ser abierta o cerrada
- Sociedad Comanditaria o in Comandita
- Sociedad Colectiva Comercial

### **\*[: Ver detalle](https://www.registrodeempresasysociedades.cl/docs/Cuadro%20Comparativo%20de%20Empresas%20y%20Sociedades.pdf)**

#### **Crea tu empresa**

A través de la plataforma www.tuempresaenundia.cl, dependiente del Ministerio de Economía, Fomento y Turismo, es posible crear y registrar en línea tu emprendimiento de forma rápida, simplificada y sin costo.

 $\rightarrow$  Paso a paso para crear/constituir a través de la plataforma Tu empresa en un día

- Ingresa al portal we[b www.tuempresaenundia.cl](http://www.tuempresaenundia.cl/)
- Crea una cuenta con los datos requeridos: RUT, nombre, correo electrónico, número de serie de tu Cédula de Identidad.
- Selecciona la acción que quieres realizar, en este caso selecciona Constituir
- Inicia Sesión con tu RUN o RUT y contraseña.
- Selecciona el tipo de empresa que deseas constituir (Ver sección Define el tipo de empresa).
- Completa el formulario electrónico, ingresando los datos de la sociedad y los socios/as.

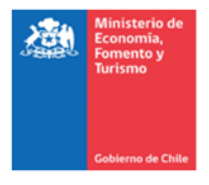

- Una vez que todos los socios/as hayan suscrito el formulario, ya sea con FEA o ante notario, el SII asigna un RUT.
- Podrá imprimir el RUT, para realizar compras en forma inmediata.
- Como resultado del trámite, los socios/as recibirán un correo electrónico con la notificación de constitución de su empresa.
- $\rightarrow$  Paso a paso para crear/constituir tu empresa por el régimen Tradicional
	- Crear o constituir laempresa, mediante escritura pública ante Notario
	- Publicar la Constitución enel Diario Oficial
	- Inscribir tu empresaen el Registro de Comercio
	- Obtener el RUT en el Servicio de Impuestos Internos

#### **Inicia actividades**

Cualquiera sea la modalidad que hayas seguido para constituir tu empresa y obtener su RUT simplificada o tradicional -, lo que tienes que hacer a continuación es la Declaración Jurada sobre el Inicio de Actividades ante el SII, tanto si te constituiste como Persona Natural o Jurídica.

Este trámite no tiene costo y se puede hacer en la oficina del SII que corresponde al domicilio de la empresa o en línea a través de la página del SII, lo puede hacer tanto el dueño o dueña, socio o socia, o un representante de cualquier empresa constituida en el RES.

Si iniciaste la formalización de tu emprendimiento a través del Régimen Simplificado -es decir, tu empresa está constituida en Tu empresa en un día, lo más fácil y rápido es hacer este trámite en forma electrónica. Los pasos son:

- Ingresar [a www.sii.cl](http://www.sii.cl/)
- Pinchar en "Mi SII" e ingresar tus datos para iniciar sesión como contribuyente (RUT y clave del dueño/a o socio/a o del representante legal de la empresa)
- En "Servicios On Line", ingresar a "RUT e Inicio de Actividades"
- Pinchar "Inicio de Actividades" (o "Consultar Inicios de Actividad realizados por internet", si ya inició actividades)

### **Obtener Patente Municipal y otros permisos**

Un permiso común a cualquier negocio que requiere de un local u oficina para funcionar es la Patente Municipal, la que generalmente es otorgada por el Departamento de Patentes de la Municipalidad correspondiente a la dirección comercial.

Las categorías de patentes, dependiendo del tipo de actividad económica, son:

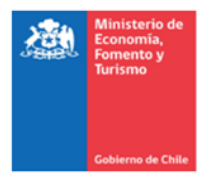

- Microempresa Familiar, MEF: Tipo de patente comercial otorgado a una o más personas naturales, familiares entre sí, que realizan su actividad económica en su vivienda, entre otras características que se explicaron antes en este Manual.
- Comercial, para negocios y tiendas de ventas en general.
- Profesional, por ejemplo, para estudios de abogados, oficinas de arquitectos o consultas médicas.
- Industrial, para negocios cuyo giro es producción o manufacturas como fábricas.
- De Alcoholes. Para negocios que venden alcohol como botillerías o restaurantes.

Junto a la Patente Municipal, se deberá pagar los derechos de aseo de tu local, cuyos costos varían en cada Municipalidad, y de publicidad, cuyos valores dependerán de la materialidad y dimensiones de letreros y afiches.

Otros permisos:

- Certificado Municipal de Zonificación: El certificado que señala el uso de suelo para autorizar los destinos de construcciones o instalaciones, lo cual deberá ser reglamentado por el Instrumento de Planificación Territorial correspondiente y se agrupan en los siguientes: Residencial, Actividades Productivas, Equipamiento, Infraestructura, Espacio Público y Área Verde.
- Autorización Sanitaria: Autorización otorgada por la Secretaría Regional Ministerial (SEREMI) de Salud que permite el funcionamiento de determinadas instalaciones.
- Informe Sanitario: El Informe Sanitario permite establecer si una determinada actividad industrial o comercial reúne todas las condiciones técnicas para controlar los riesgos asociados a esta actividad.
- Certificado de Informaciones Previas: Es un informe realizado y emitido por la Dirección de Obras Municipales (DOM) sobre un inmueble en particular para informar de las normas de edificación que lo afectan.
- Certificado de Calificación Industrial: Certificado en que la SEREMI de Salud califica las "Actividades Productivas", que comprenden todo tipo de industrias y aquellas instalaciones de impacto similar al industrial.
- Permiso de Cambio de Destino: Certificado que autoriza el cambio de destino de un inmueble.
- Permiso de Obra Menor: Permiso otorgado por la Municipalidad que autoriza la modificación de edificaciones existentes que no alteran su estructura.
- Recepción definitiva de obras: Certificado que acredita que la construcción realizada durante la instalación de la empresa está realizada conforme a las leyes de urbanismo y construcción.